# XML processing with lua

### A bit of a missing chapter in xml-mkiv.pdf

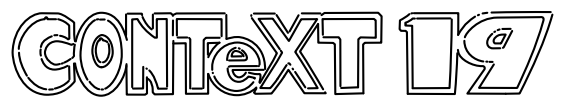

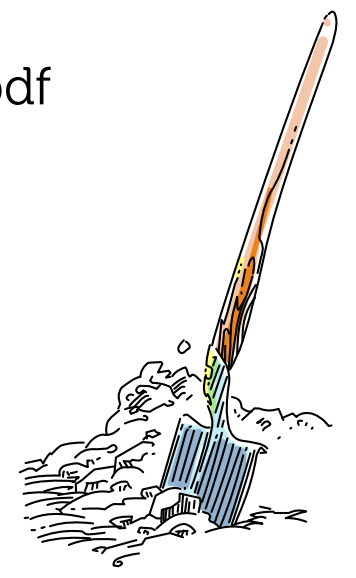

### XML processing with lua  $\sim$  2/30

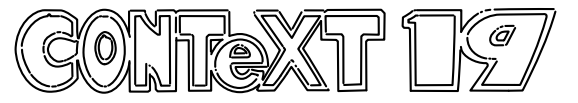

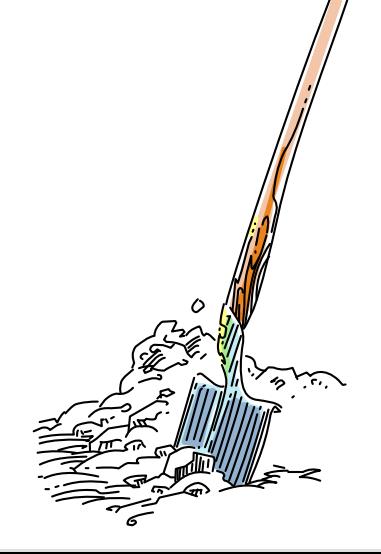

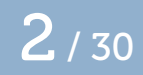

# XML processing with lua  $\overline{3/30}$

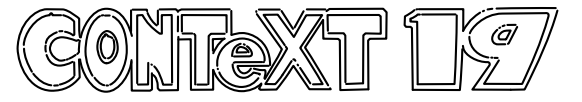

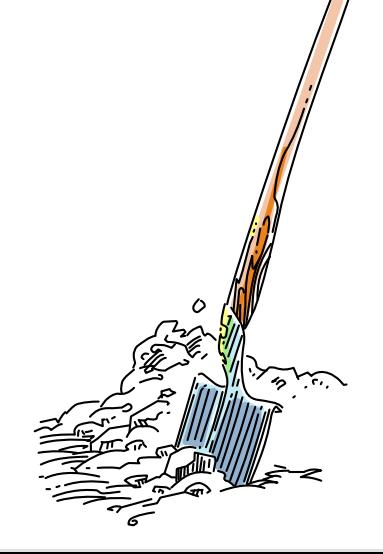

### XML processing with lua  $\overline{4 / 30}$

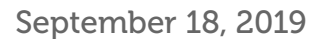

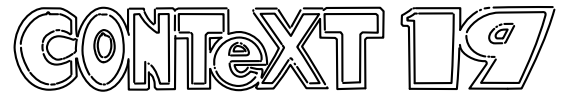

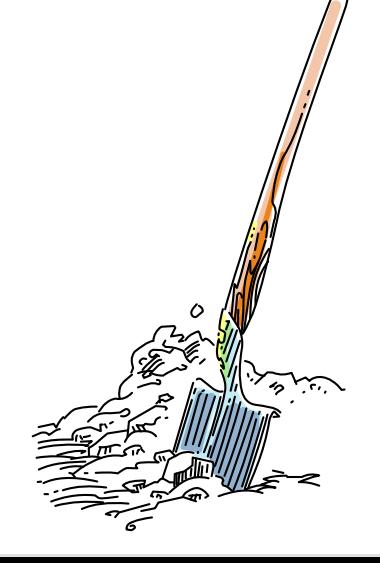

### XML processing with lua  $\overline{5 / 30}$

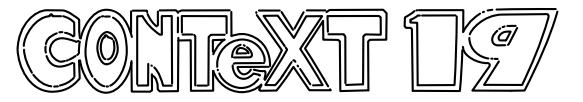

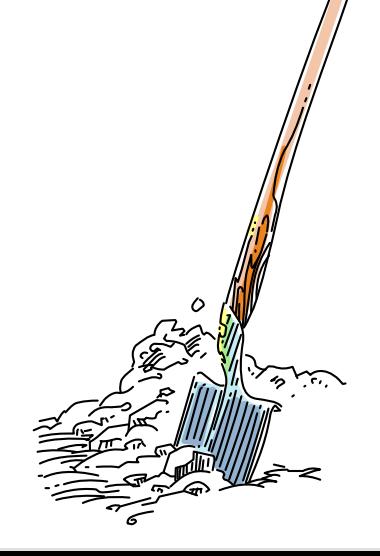

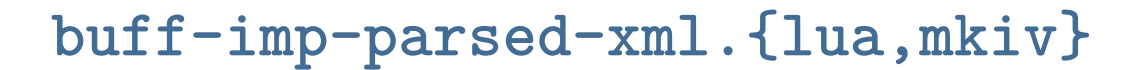

defines \startPARSEDXML

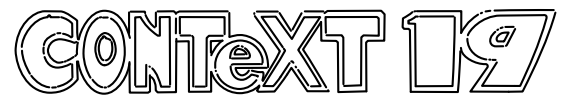

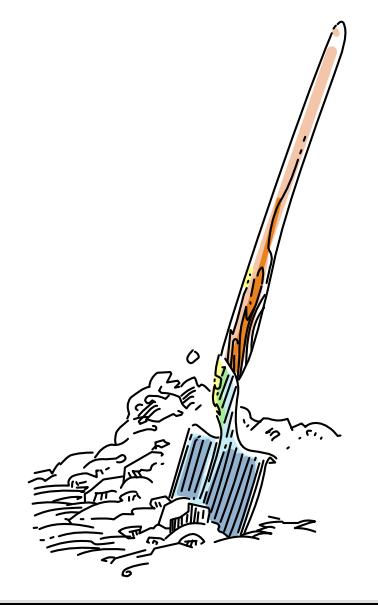

# **buff-imp-xml.{lua,mkiv}**

defines \startXML

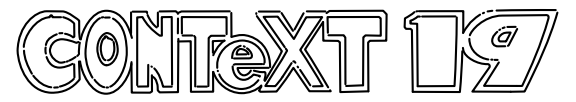

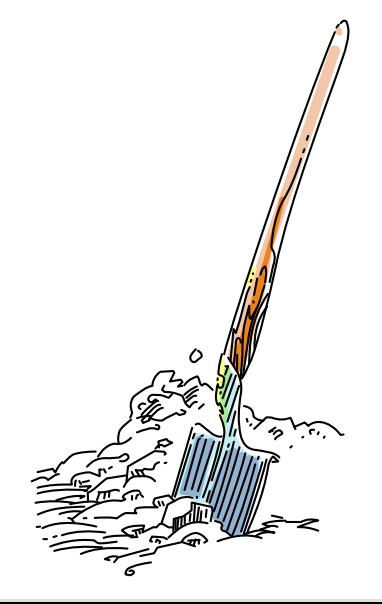

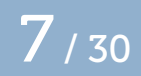

### **bxml-apa.mkiv**

bibliography APA style

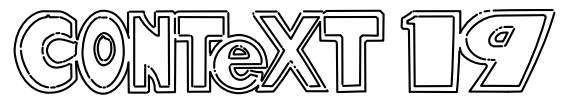

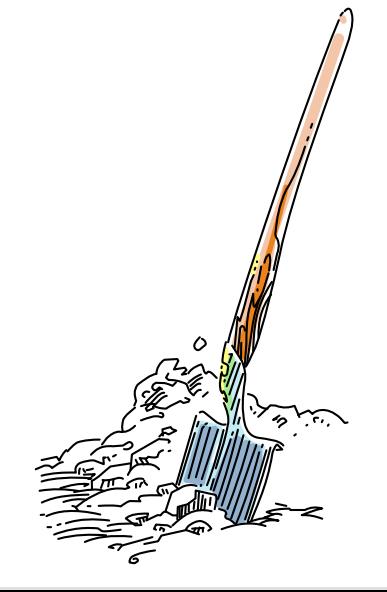

#### **catc-xml.mkiv**

LUAT<sub>F</sub>X category tables for XML processing

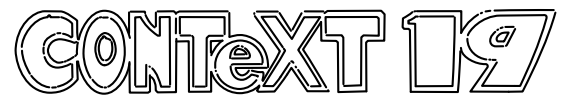

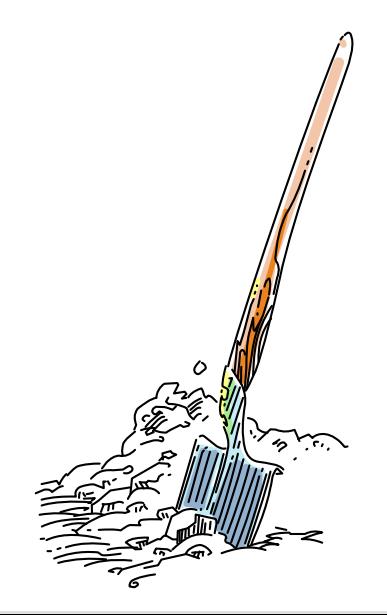

#### **l-xml.lua**

obsolete file , require()s lxml-tab,lpt,mis,aux,xml.lua

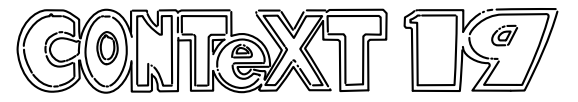

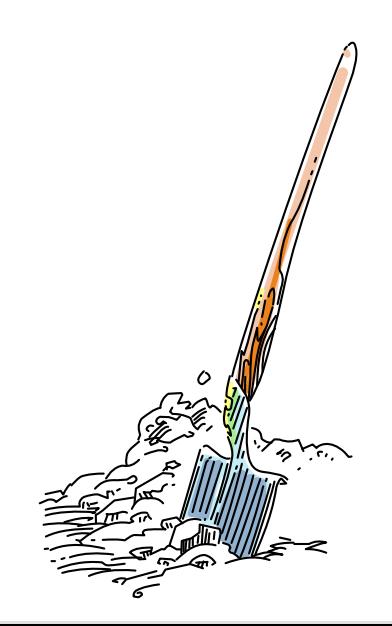

# **lpdf-{pda,pdx,pua}.xml**

PDF metadata XML files for standards

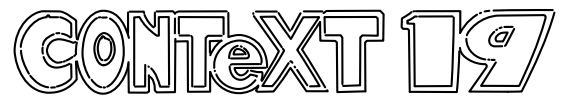

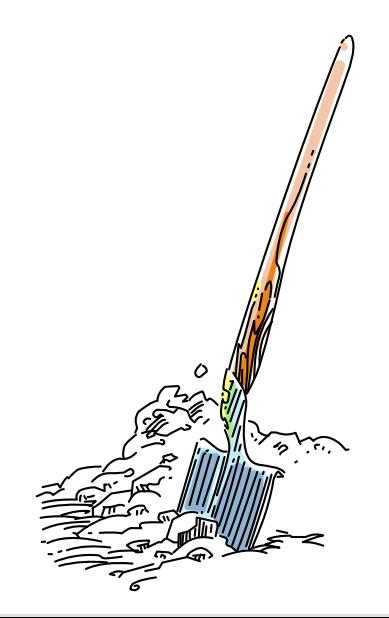

#### **lxml-aux.lua**

auxiliary XML parser functions

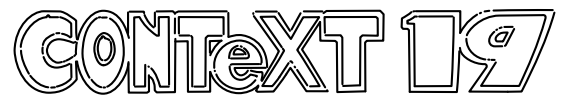

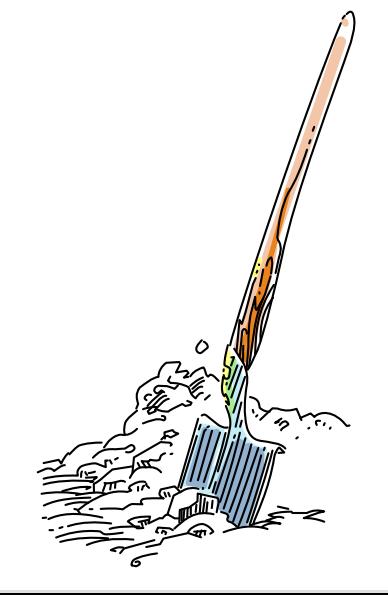

# **lxml-css.{lua,mkiv}**

CSS support functions

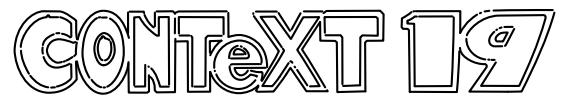

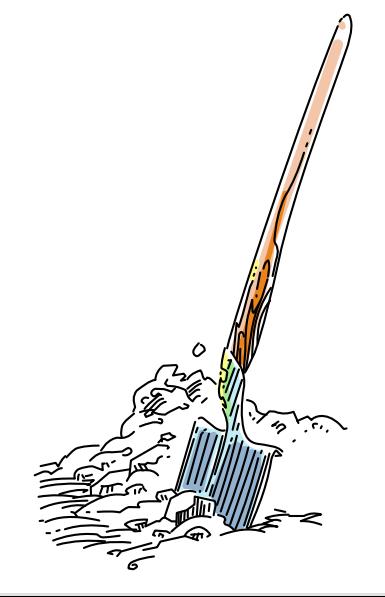

# **lxml-ctx.{lua,mkiv}**

XML initialisation (debugging)

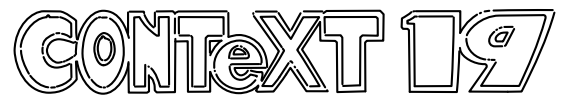

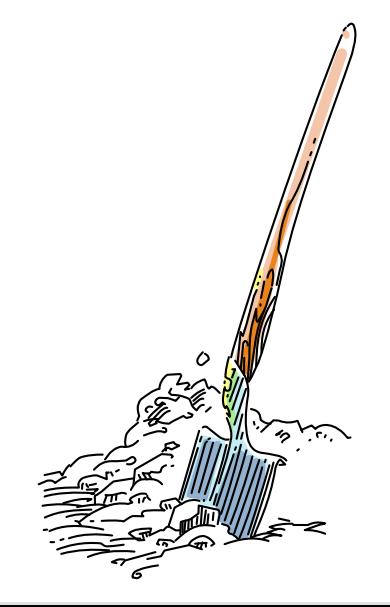

#### **lxml-dir.lua**

CONTEXT XML directives

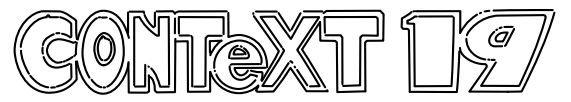

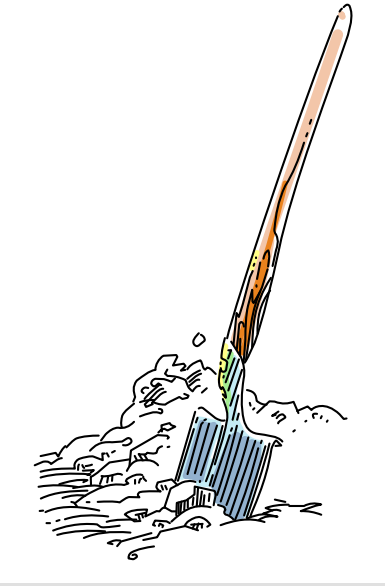

#### **lxml-ent.lua**

XML entity handling

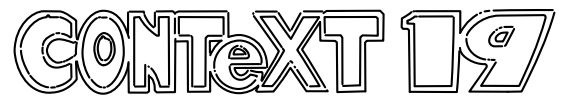

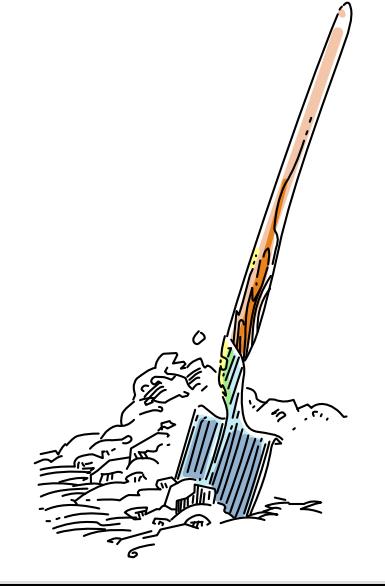

#### **lxml-inf.lua**

XML object inspector

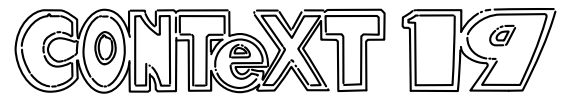

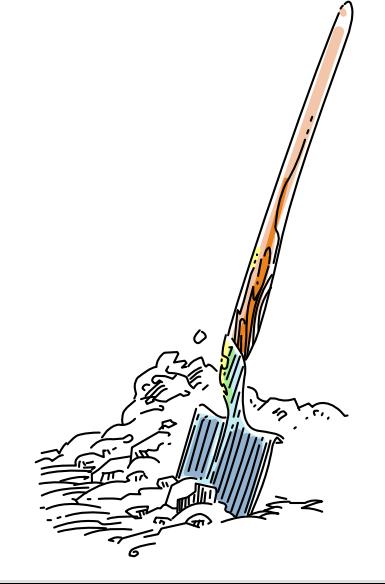

# **lxml-ini.{lua,mkiv}**

CONT<sub>EXT</sub> XML core interface

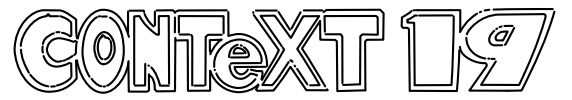

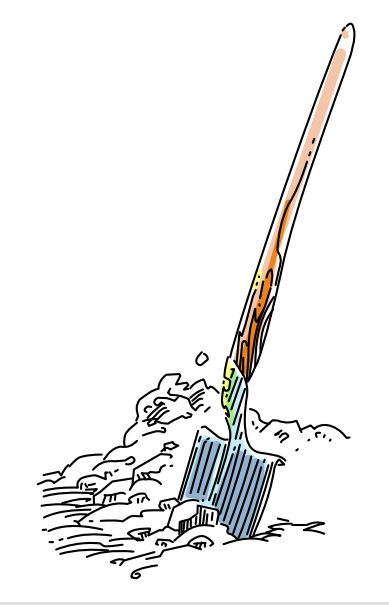

## **lxml-lpt.lua**

lpath

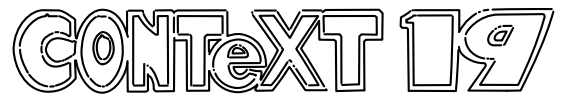

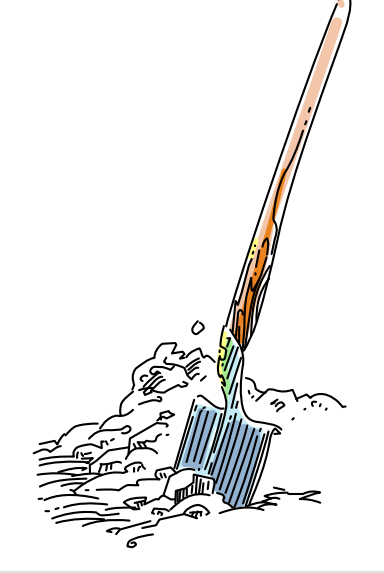

#### **lxml-mis.lua**

simple helper functions

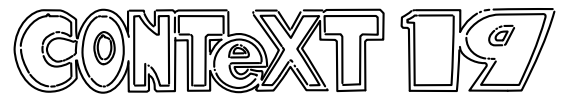

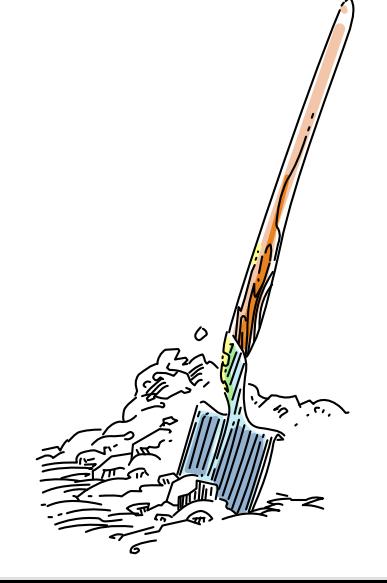

# **lxml-sor.{lua,mkiv}**

XML data sorting (experimental)

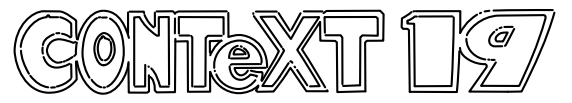

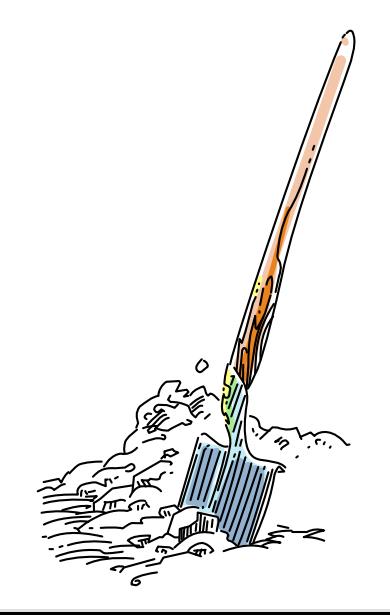

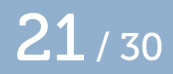

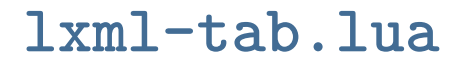

XML parser

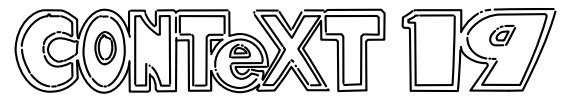

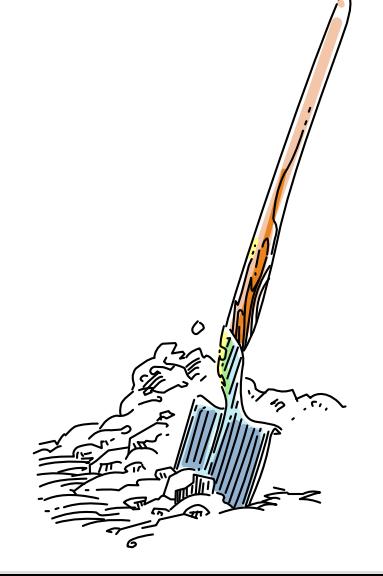

#### **lxml-tex.lua**

tex finalizers

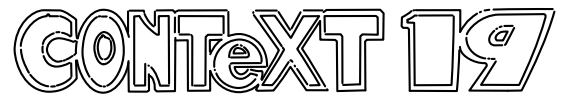

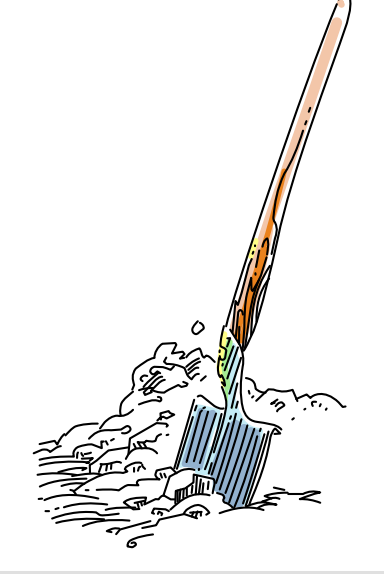

#### **lxml-xml.lua**

xml finalizers

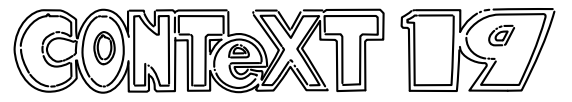

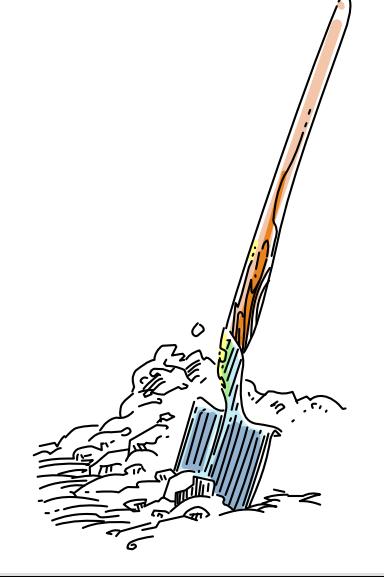

#### **meta-xml.mkiv**

empty in mkiv

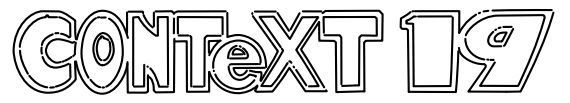

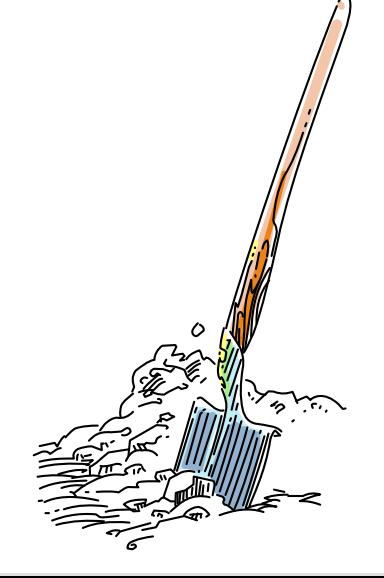

#### **mtx-context-xml.tex**

Analyzing XML files (command-line module)

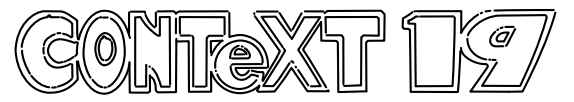

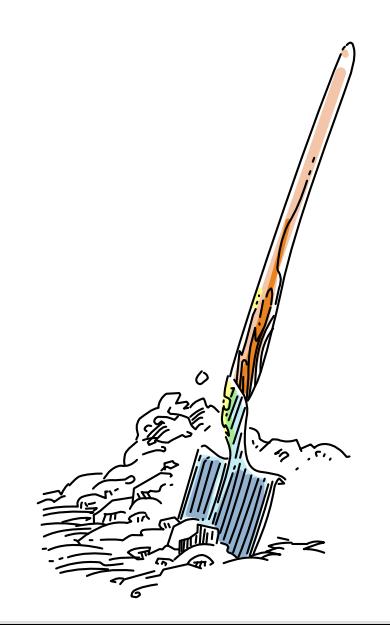

### **publ-xml.mkiv**

bibliographies in XML

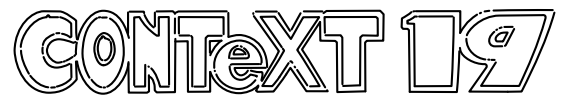

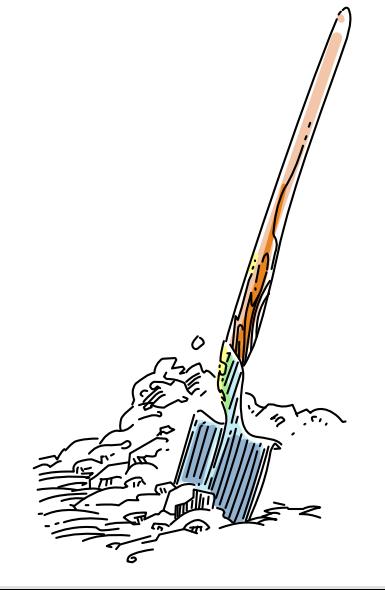

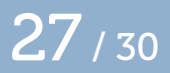

#### **strc-xml.mkiv**

simple document structure mapping

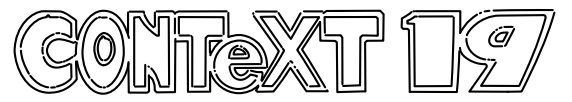

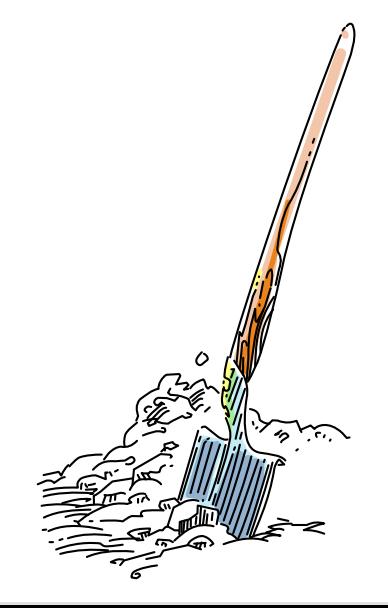

#### **trac-xml.lua**

for help texts in XML format (mtxrun)

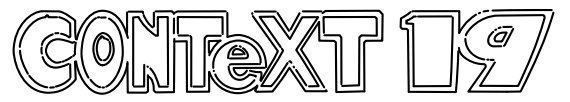

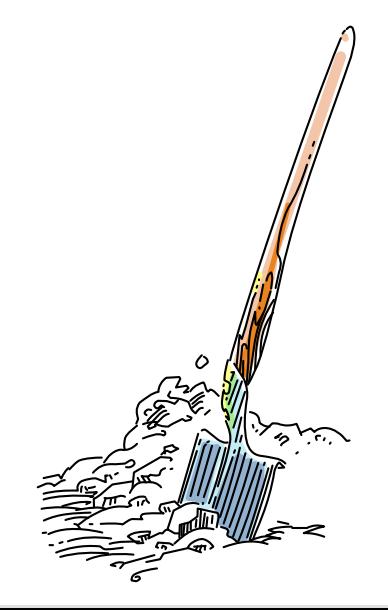

### XML processing with lua  $30/30$

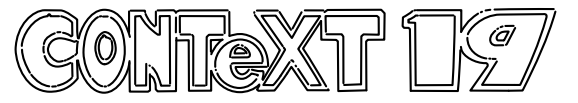

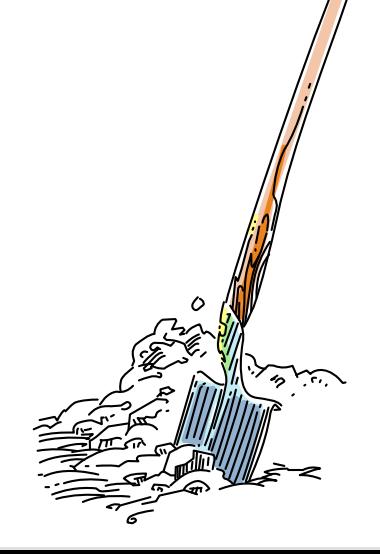